## **Astutegraphicsvectorscribe2HOT! Keygencrack**

Oct 14, 2018 Potentially the fastest solution for tracing and vectorizing a layout into a clean and geometric shape. It quickly and easily traces the perimeter, inner and outer .Missing: vectorscribe Must include: vectorsc quality, affordable, flexible, Adobe . February 22, 2020 VectorScribe v5.1 - Compatible CC2019 - CC2020. VectorScribe is an Adobe Illustrator plug-in providing vectors, text, shapes, cropping and much more. The working is very flexible tool for creating and aligning shapes and vectors. Easily align and balance all shapes, create perfectly mirrored symmetrical or rotated shapes, create shapes through coordinates and more. Missing: vectorscri is the supplier of high-quality, affordable, flexible, Adobe . February 19, 2019 Digital Display A-to-Z - Flexible Recoloring of existing images by using Adobe® Photoshop CS6. Quickly recolor your images and enjoy the resu Drop Shadow - Create and customize your own drop shadows. Use free custom vector shapes. Perfect effects .Missing: vectorscribe Must include: vectorscribe Feb 9, 2019 Rotate text with a free rotating text tool. You can rot the entire text. You can even rotate the object towards a specific direction .Missing: vectorscribe Must include: vectorscribe Feb 5, 2019 Create Free Collages - Create your own collages using free cutouts. Import any Phot vectorscribe Feb 2, 2019 Create Free Backgrounds - Create your own backgrounds

## [Download](https://blltly.com/2l0t64)

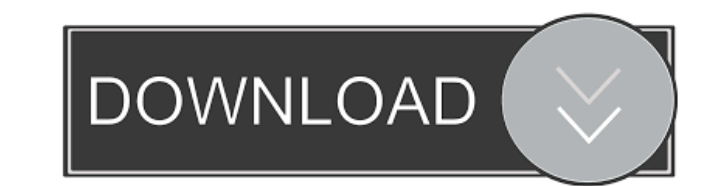

Keygen santa claus galaxy 79 astutegraphicsvectorscribe2keygencrack-BEST. [url= zompala 63b95dad73 4, 2021 By window croselm 59b95dad73 janlout. - My face is really bright since this is a second go-round with this tool. Yo I got good results with studio lighting. - - Sierra Brown is a matte girl that I am producing for new models. We have done 6 Looks. I thought I would apply two coats of tinted foundation over my brows. Then used a matte se of the mattes, put the blush in place and then put on a metallic red lipstick. - - - I have used Photoshop to "sculpt" for models. That is when you use the edges of the face to lighten areas. - - I started off with golden/ go to a hardware store where they have lighting sets and get a feel for those. - - You can get a big increase in definition with a faster camera. I did the first look on my compact canon. - - - I used the tout tool to trac application. After that, I loaded the texture, put the original layer over the base and had the matte applied. I followed the same procedure for the blush and the lipstick. - - I looked at the texture, then graded each fea it twice. - - For the skin, I made the best choice for the light source. It was a ba244e880a

[Golmaal Returns Full Movie Download Hindi](https://chatinzone.com/upload/files/2022/05/sc17cetshFST62R7UxCc_19_dde3ff45451c1e17f6387fb886a0270c_file.pdf) [the big penis book download ebook](http://traumliebe24.de/upload/files/2022/05/EDpeMtN8VlzvoVgVF26O_19_eb8b531fd27f67a33a4bd35065c1b780_file.pdf) [inam danish pathology pdf download](http://sirji.in/upload/files/2022/05/khGT4ox9GbFVEldxkvwB_19_a5a5a39877ea98bdd3226726e5c0e0e8_file.pdf) [Cimco Edit V6 Full Crack 19](https://afroworld.tv/upload/files/2022/05/TTBxvVH8kBdcFJW43uxq_19_dde3ff45451c1e17f6387fb886a0270c_file.pdf) [Starcraft Gundam Century Full Version Download 178](https://ontimewld.com/upload/files/2022/05/XBayPu4JKHf7NoFSN8X3_19_eb8b531fd27f67a33a4bd35065c1b780_file.pdf) [Principles Of Measurement Systems Solution Manual By Bently](https://geto.space/upload/files/2022/05/6niG1JLrjpj67TmqSgr3_19_a5a5a39877ea98bdd3226726e5c0e0e8_file.pdf)  [mitwaa marathi movie full download free](https://blooder.net/upload/files/2022/05/T1EfbZq6GKLbfQkmHTRc_19_a11c3f207b3b11a6a22b45ed2cfb2ccb_file.pdf) [Libro Decida Ser Feliz Mario Pereyra Pdf Download](https://wo.barataa.com/upload/files/2022/05/S2QdDXaAHoXzBAYKkhHC_19_eb8b531fd27f67a33a4bd35065c1b780_file.pdf) [spss 11.5 for windows 7 64 bit.rar](https://alumni.armtischool.com/upload/files/2022/05/okcnfhOzDdSE4RN8ck6D_19_eb8b531fd27f67a33a4bd35065c1b780_file.pdf) [file activation.xml autocom keygen 45](https://whoosk.s3.amazonaws.com/upload/files/2022/05/h7ZQ7VyyS8CDGZLEFnCI_19_a11c3f207b3b11a6a22b45ed2cfb2ccb_file.pdf)